# **betnacional mines**

- 1. betnacional mines
- 2. betnacional mines :7games mobile baixar
- 3. betnacional mines :R\$5 minimum deposit online casino

### **betnacional mines**

#### Resumo:

**betnacional mines : Descubra as vantagens de jogar em mka.arq.br! Registre-se e receba um bônus especial de entrada. O seu caminho para grandes prêmios começa aqui!**  contente:

BlackLotus, infamous for exploiting a vulnerability known as Baton Drop (CVE-2024-21894) in older bootloaders, allows perpetrators to bypass Secure Boot protection and compromise system security.

[betnacional mines](/news/aposta-ganha-casino-2024-08-04-id-4174.pdf)

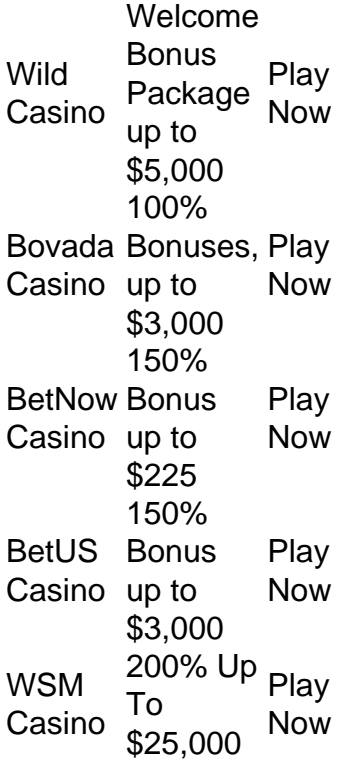

#### [betnacional mines](/html/jogar-ca�a-n�quel-gr�tis-online-playbonds-2024-08-04-id-30260.html)

Como se Cadastrar na Betnacional: Um Guia Passo a Passo Se você é um amante de esportes e quer fazer parte da comunidade de apostas esportivas do Brasil, então é hora de se astrar na Betnacional! Neste guia, você vai aprender tudo o que precisa saber sobre se cadastrar na Betnacional, incluindo as informações de depósito e saque. Vamos r! Passo 1: Acesse o Site Oficial da Betnacional Para se cadastrar na Betnacional, você precisa começar indo para o site oficial deles. Você pode fazer isso digitando {w} em 0} seu navegador da web. Passo 2: Clique em betnacional mines "Cadastre-se Agora" Uma vez que você

teja no site da Betnacional, você verá uma grande seção verde que diz "Cadastre-se ". Clique nela para começar o processo de cadastro. Passo 3: Preencha o Formulário de dastro Depois de clicar em betnacional mines "Cadastre-se Agora", você será levado para um de cadastro. Aqui, você precisará fornecer informações pessoais, como seu nome

, data de nascimento, endereço e número de telefone. Certifique-se de preencher todos campos corretamente. Passo 4: Escolha Sua Moeda Após preencher o formulário de

, você será solicitado a escolher betnacional mines moeda. Como a moeda oficial do Brasil é o Real, é

recomendável que você escolha o R\$ para betnacional mines conta Betnacional. Isso fará com que todas

s transações sejam feitas em betnacional mines Reais. Passo 5: Crie Sua Senha Depois de escolher sua

moeda, você será solicitado a criar uma senha para betnacional mines conta. Certifique-se de criar

senha forte e fácil de lembrar. Você também pode escolher habilitar a autenticação de ois fatores para adicionar uma camada adicional de segurança à betnacional mines conta. Passo 6: Leia

e Aceite os Termos e Condições Antes de finalizar o processo de cadastro, você será citado a ler e aceitar os termos e condições da Betnacional. Certifique-se de ler osamente antes de aceitar. Passo 7: Finalize Seu Cadastro Após ler e aceitar os termos condições, você estará pronto para finalizar o processo de cadastro. Clique em betnacional mines nalizar Cadastro" para concluir o processo e começar a aproveitar tudo o que a al tem a oferecer! Depósitos e Saques na Betnacional Agora que você sabe como se ar na Betnacional, é hora de aprender sobre como fazer depósitos e saques. A oferece várias opções de depósito, incluindo boleto bancário, cartão de crédito e o, e pagamentos online como PagSeguro

### **betnacional mines :7games mobile baixar**

ine EUA Wild Casino Bem-vindo Bônus de Bônus Pacote de até R\$5.000 Jogar Agora Bônus % Casino de Ignição atéR\$1.000 Jogar agora Cassino BetNow 150% Bônus até até US\$225 r Hoje Cassino de Todos os Jogos 600% atéR\$6.000 Jogar Já Lucky Creek Casino 200% Bonus até BRL7.500 Jogar...

Biblioteca de jogos mais variada (4.8/5)... 2 Caesars Palace

Aviator Betnacional é um jogo de casino popular disponível no site da Betnacional. Mas como funciona exatamente?

Aviator é um jogo em tempo real em que os jogadores apostam em um avião que decola em uma linha vertical. À medida que o avião voa, a aposta dos jogadores aumenta. Quanto mais longe o avião voa, maior é o pagamento potencial. No entanto, o avião pode aterrissar em qualquer momento, então os jogadores devem cobrar suas apostas antes que isso aconteça.

Para jogar Aviator no Betnacional, os jogadores devem seguir os seguintes passos:

1. Criar uma conta no Betnacional, se ainda não tiver uma.

2. Fazer um depósito no seu saldo.

## **betnacional mines :R\$5 minimum deposit online casino**

A agência de notícias afiliada ao Estado Islâmico Amaq divulgou um {sp} gráfico no sábado que pretende mostrar o ataque desta sexta-feira betnacional mines uma sala do concerto na região suburbana da capital russa, registrada por algum dos agressores.

geolocalizou-o para a sala de concertos e observa que seus metadados identificadores foram apagados.

O {sp}, que tem cerca de 90 segundos e mostra quatro atacantes com o rosto turvado ou vozes distorcida no complexo da Prefeitura.

O {sp} mostra um atacante sinalizando para outro atirador, que então passa por uma porta onde

as pessoas estão escondidas e abre fogo contra eles.

Corpos e sangue podem ser vistos no chão, com fogo a uma distância.

O {sp} também mostra um dos atacantes cortando a garganta de uma pessoa deitado betnacional mines suas costas.

O {sp} termina com os quatro atacantes andando para dentro do prédio, já que a fumaça pode ser vista à distância.

Na sexta-feira, o ISIS reivindicou a responsabilidade pelo ataque de acordo com um breve comunicado publicado pela Amaq.

No sábado, o presidente russo Vladimir Putin sugeriu que a Ucrânia estava por trás do ataque e afirmou os perpetradores "tentaram se esconder para ir betnacional mines direção à Rússia onde uma janela foi preparada no lado ucraniano da fronteira".

A Ucrânia negou veementemente qualquer conexão com o ataque de sexta-feira.

Author: mka.arq.br

Subject: betnacional mines

Keywords: betnacional mines

Update: 2024/8/4 1:31:21